# **Всероссийская олимпиада школьников по информатике Муниципальный этап**

## **Методика проверки решений задач и описание системы оценивания 7- 8 класс**

Максимальное количество баллов, которое может набрать участник, – 500. Каждая задача оценивается из максимума в 100 баллов.

Проверка осуществляется в автоматическом режиме с использованием системы проведения соревнований Яндекс.Контест (contest.yandex.ru).

В случае невозможности использования системы Яндекс.Контест необходимо предоставить справку от провайдера об отключении Интернет, составленный акт о причинах не применения системы и информацию об использованной автоматизированной системы и применённых методах проверки.

# **Задача 1. Погрузка (100 баллов).**

За каждую правильно записанную в ответ цифру, располагающуюся на своём месте, начисляется 3 балла. В случае полного совпадения с ответом выставляется 100 баллов.

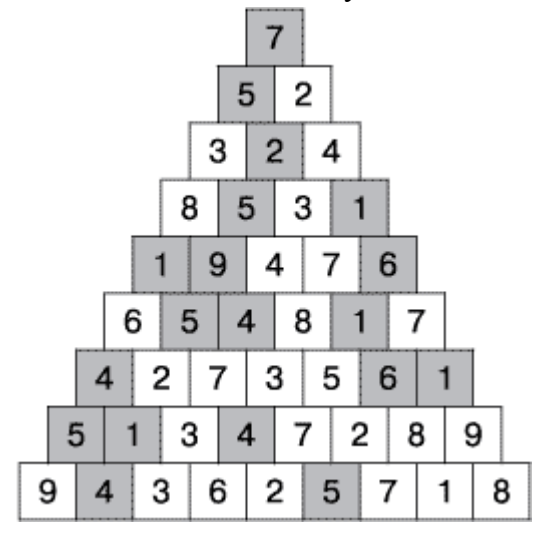

**Ответ: 23483476872735372899362718**

# **Задача 2.Экскурсия по Соломбале (100 баллов).**

За каждое правильно записанное в ответ число, располагающееся на своём месте, начисляется 25 баллов. В случае полного совпадения с ответом выставляется 100 баллов.

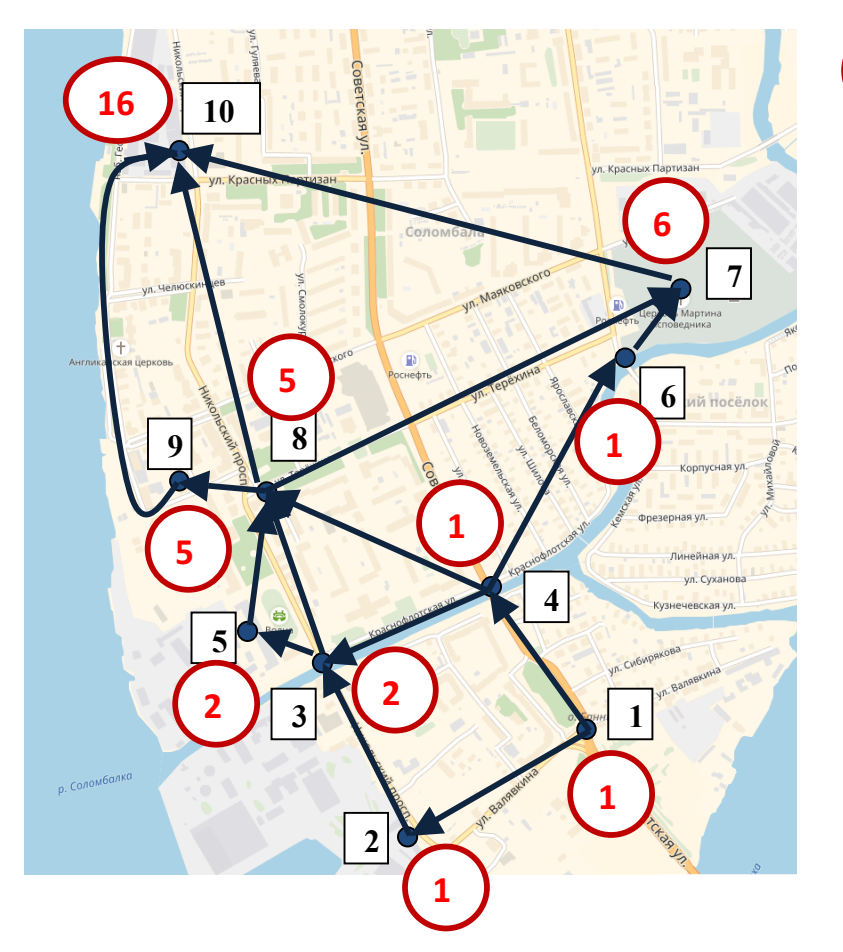

Красный кружок с цифрой показывает количество дорог, приходящих в этот пункт.

**Ответ: 2 6 5 16**

**1**

## **Задача 3.Поиск клада (100 баллов).**

За каждое правильно записанное в ответ число, располагающееся на своём месте, начисляется 33 балла. В случае полного совпадения с ответом выставляется 100 баллов.

## Решение: Даны числа 2 1. Запишем выполнение алгоритма. Каждое действие расположим на отдельной строке.

Первое выполнение алгоритма

2 1 1 2 2 1 1 2 2 1 1 2 3 2 2 3 3 2 2 3 3 2 2 3 2 1 3 2 2 3

Второе выполнение алгоритма

3 2 2 3 2 1 3 2 2 3 3 2 2 3 1 2 3 2 2 3 3 2 2 3 2 1 3 2 2 3 3 2 2 3 1 2 3 2 2 33 2 2 3 2 1 3 2 2 3 3 2 2 3 1 2 3 2 2 3 4 3 3 4 3 2 4 3 3 4 4 3 3 4 2 3 3 3 3 4 4 3 3 4 3 2 4 3 3 4 4 3 3 4 2 3 4 3 3 4 4 3 3 4 3 2 4 3 3 4 4 3 3 4 2 3 3 3 3 4 2 1 4 3 3 4 3 2 4 3 3 4 4 3 3 4 2 3 4 3 3 4 Рассмотрим последовательность, которая отображает количество чисел в конце выполнения алгоритма.

 $A<sub>0</sub>=2$ 

 $A_1 = 10$ 

 $A_2 = 42$ 

 $\ddotsc$ 

Несложно увидеть, что количество чисел, подаваемых на вход, увеличивается сначала в 4 раза, а затем на 2.

 $A_1=4*A_0+2$ ;  $A_2=4*A_1+2$   $\mu$  T.A.

Продолжим ряд этой последовательности, получим ответ.

A<sub>2</sub>=42; A<sub>3</sub>=170; A<sub>4</sub>=682; A<sub>5</sub>=2730; A<sub>6</sub>=10922; A<sub>7</sub>=43690; A<sub>8</sub>=174762.

Учитывая предыдущие рассуждения, делаем вывод, что на 87381-й и 87382-й позициях, считая слева направо от начала этой последовательности, будут стоять числа «2» и «1», соответственно, если алгоритм выполнится 8 раз.

## Ответ: 42 10922 8

#### Задача 4. Деревянные мостовые (100 баллов).

Верное выполнение каждого теста - 20 баллов.

| $N_2$ | Пример входных данных | Пример выходных данных |
|-------|-----------------------|------------------------|
|       | 71015 22              | 312466                 |
|       | 20000 240             |                        |
|       | 60015 100             | 48012                  |
|       | 17020 96              |                        |
|       | 15000 150             | 18000                  |

Примеры входных и выходных файлов

## Решение.

Приведём код программы.

Решение в среде КуМир:

```
a<sub>U</sub>
нач
 цел L, h
 ввод L, hвывод mod(h, 48) * div(L, 5)KOH
```
Задача 5. Весенние половодья (100 баллов).

#### **Рекомендации по оцениванию**

Верное выполнение каждого теста – 20 баллов.

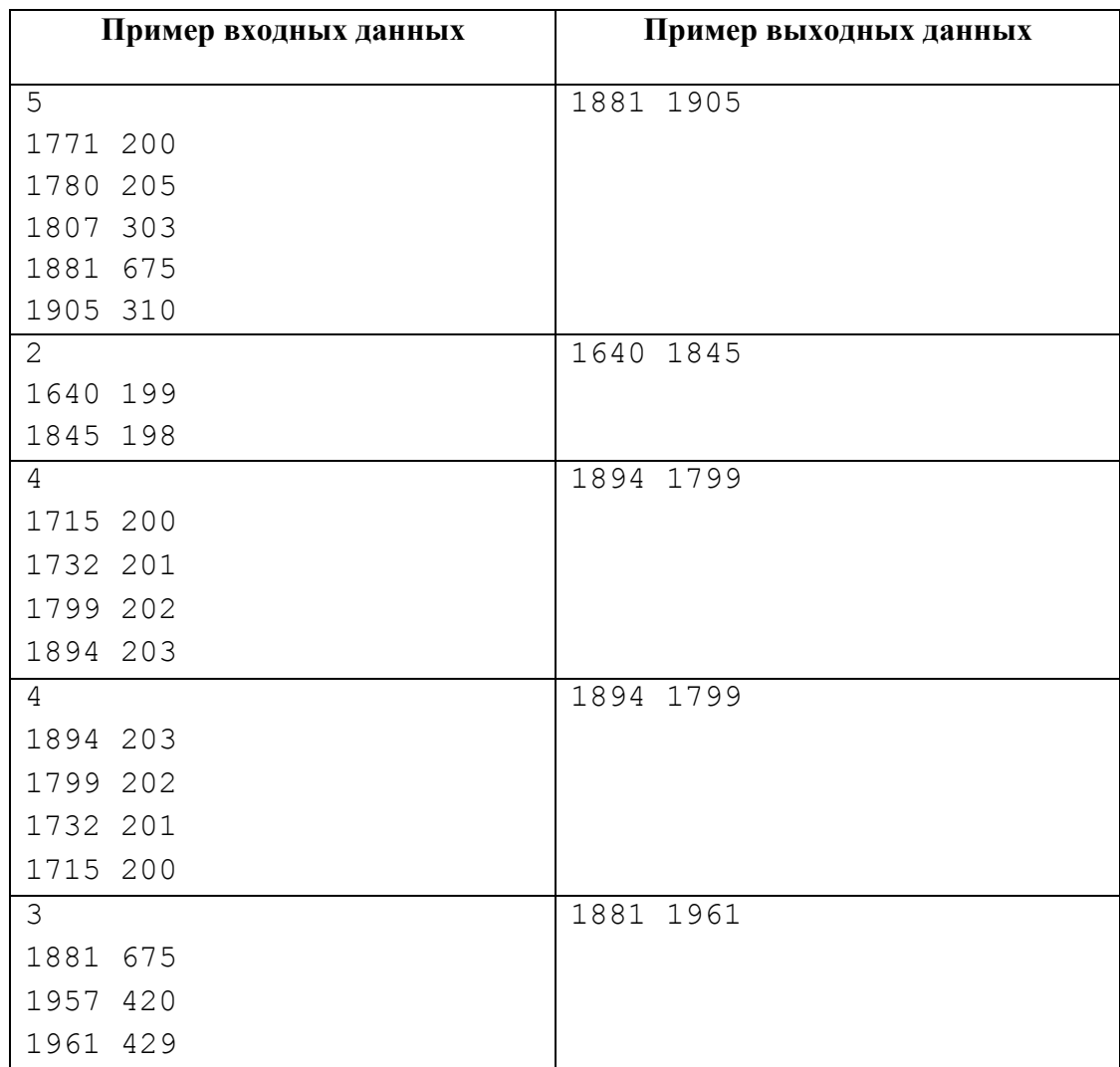

#### **Решение:**

Обозначим переменные:

max1 – первый максимум подъёма воды;

max2 – второй максимум подъёма воды;

gmax1 – год, соответствующий первому максимуму подъёма воды;

gmax2 – год, соответствующий второму максимуму подъёма воды;

*Пример программы на алгоритмическом языке в среде КуМир:*

```
алг
нач
цел n,g,h,max1,max2,gmax1,gmax2,i,c
ввод n
max1 := 0
 max2 := 0
 gmax1 := 0
```

```
qmax2 := 0i := 0нц пока i \le nввод q, hесли h > max1TO
   max2 := max1gmax2 := gmax1max1 := hgmax1 := gиначе
   если h > max2
    TO
     max2 := hqmax2 := qBceBCe
  i := i + 1кц
вывод gmax1, " ", gmax2
KOH
```
Пример программы на языке программирования Паскаль:

```
var
 n, i, h, max1, max2, q, qmax1, qmax2: integer;
begin
 readln(n);max1 := 0; max2 := 0; gmax1 := 0; gmax2 := 0;
 for i := 1 to n do begin
  read(q, h);
   if h > max1 then begin
     max2 := max1; qmax2 := qmax1; max1 := h; qmax1 := qend else
     if h > max2 then begin max2 := h; qmax2 := q; end;
 end;written (gmax1, ' ' , gmax2);end.
```
*Пример программы на языке программированияC++*

```
#include <bits/stdc++.h>
using namespace std;
int main()
{
    int n,g,h;
cin>>n;
int max1=0, max2=0, qmax1=0, qmax2=0;
for (int i=0; i<n; ++i)
    {
cin>>g>>h;
if (h>max1) {max2=max1;gmax2=gmax1; max1=h; gmax1=g;}
else
if (h>max2) {max2=h; gmax2=g;}
   }
cout<<gmax1<<" "<<gmax2;
return 0;
}
```